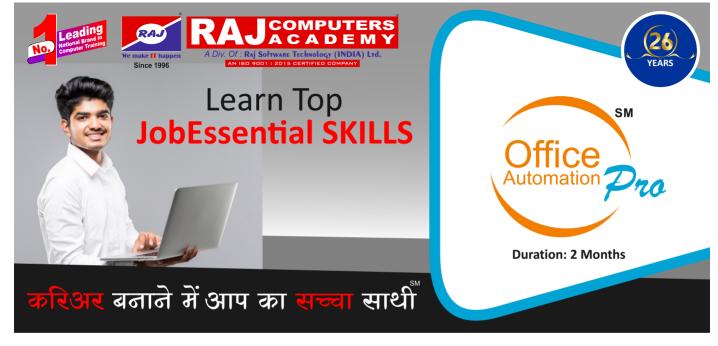

## **Program Contents**

## **Advance MS Office**

Computer Fundamentals How to use Windows Efficiently Working with Ms-Word Working with Ms-Excel Ms Excel (Advance) Working with Ms-PowerPoint Adv. Presentation Techniques Various ways to connect Internet Using Internet efficiently Social Networking